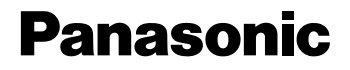

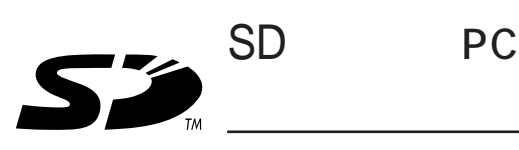

SH-SSK1

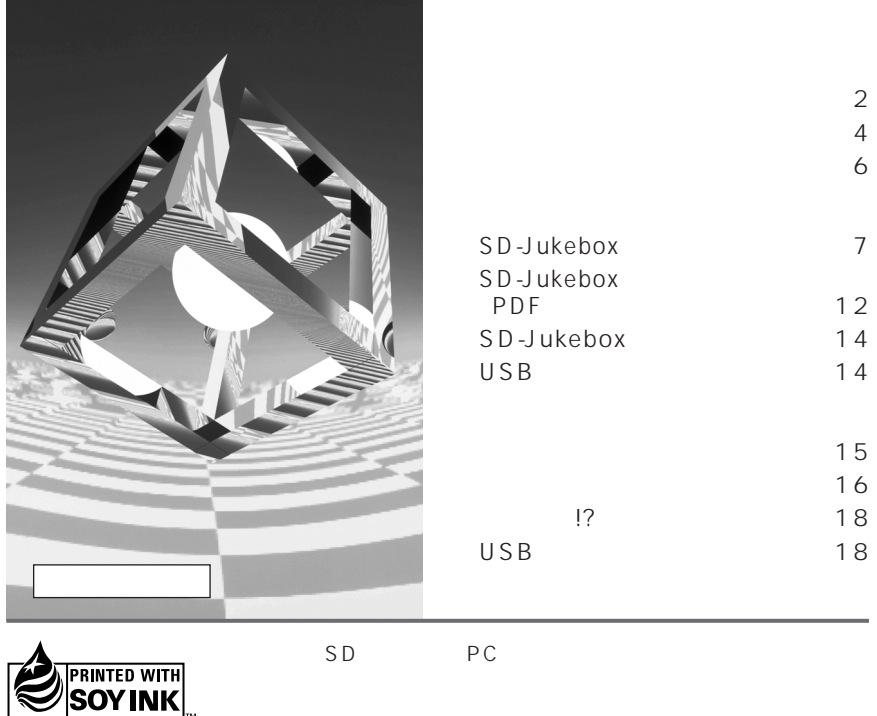

 $AVC$ 571-8505 1 4

©Matsushita Electric Industrial Co., Ltd. (2002)

RQT6592-S M0302KZ0

$$
\begin{array}{c}\n\text{SD} & \text{PC} \\
\text{Jukebox} & \text{USB} \\
\hline\n\text{SD} & \\
\hline\n\text{CD-ROM} & \text{USB} \\
\hline\n\text{CDROM} & \text{USB} \\
\hline\n\end{array}
$$

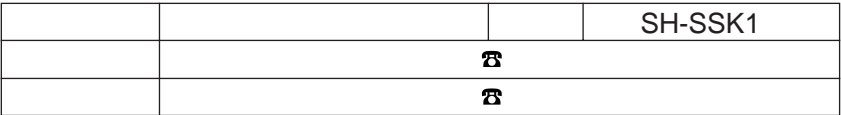

SD 2002 4

RP-SD016B-A 16 M RP-SD064B-A 64 M<br>RP-SD032B-A 32 M RP-SD128BJ1A 128

USB

BN-SDCAP3B

32 M
RP-SD128BJ1A 128 M

### SD-Jukebox SDMI Secure Digital Music Initiative

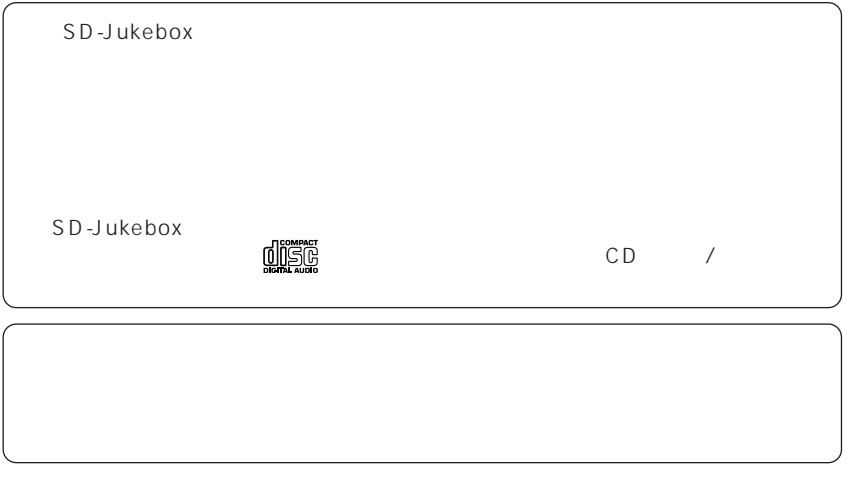

SD-Jukebox

SD-Jukebox

http://www.panasonic.co.jp/customer/audio/index.html

CD-ROM Readme.txt SD-Jukebox

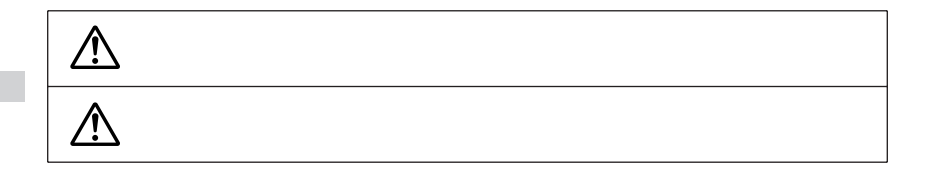

 $\overline{C}$ 

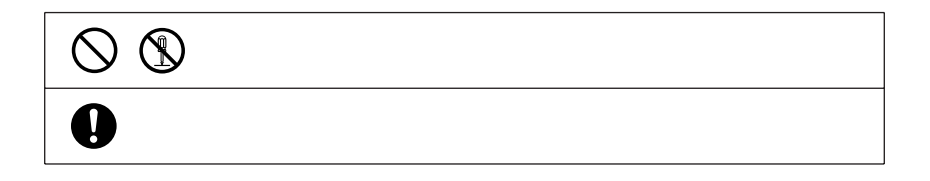

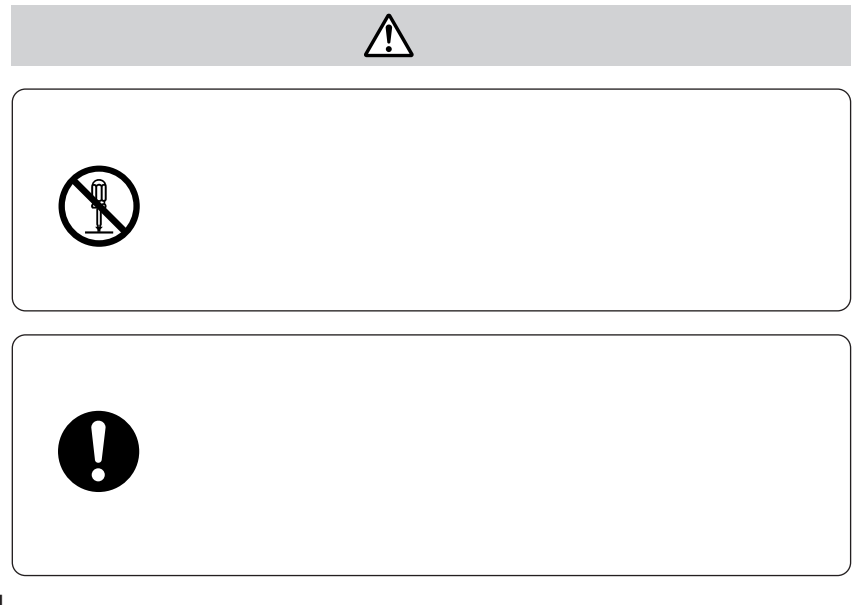

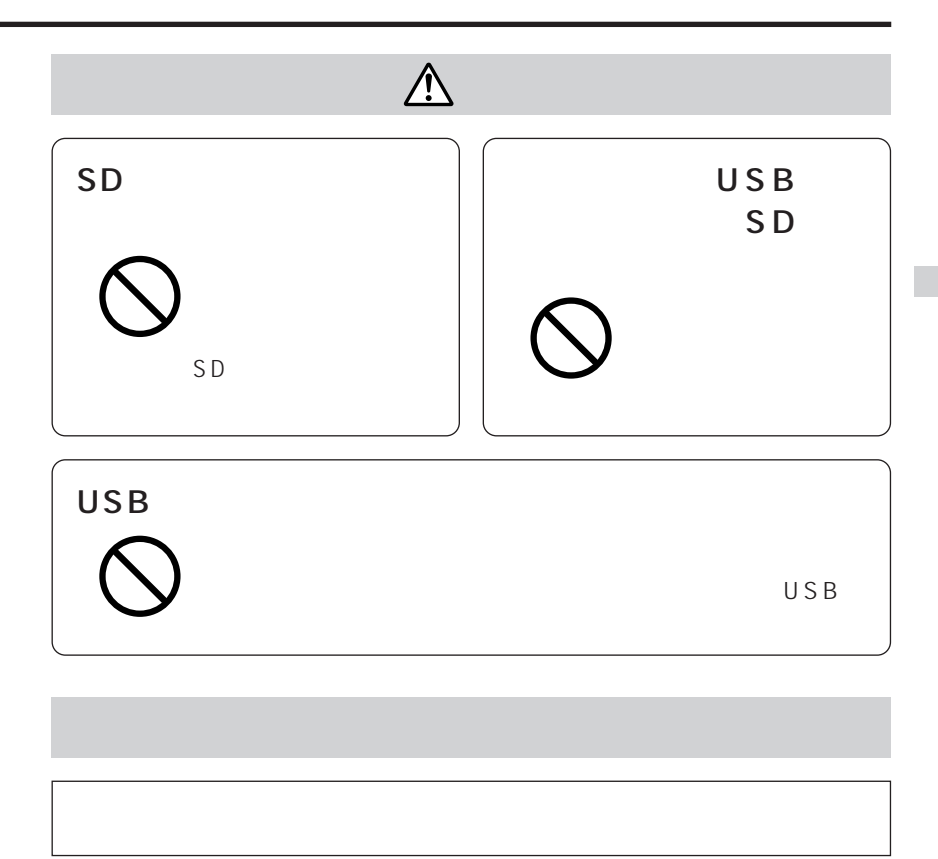

 $VCCI$ 

B<sub>t</sub>

#### SD-Jukebox Boxes とんだことには、以下のような性能を持っていたIBM PC/AT  $NFC$  PC-98 Macintosh

### OS Microsoft<sup>®</sup> Windows<sup>®</sup> 98/98SE Windows®2000(Professional SP2) Windows®Me Windows®XP Home Edition/Professional

Microsoft Windows 3.1/95 Windows NT Windows 3.1/95からWindows 98/98SE、Windows 2000、Windows Me、Windows XP
White the contract the contract of the Dual CPU

Windows 98/98SE Windows Me Windows XP

Windows XP<sup>(</sup>
SD-Jukebox

SD-JukeboxV1.x SD-JukeboxV1.x V1.x SD-JukeboxV1.x (SD-Jukebox V1.x Windows 2000 Windows XP  $CPII$  Pentium® 233 MHz MMX Pentium® 333 MHz Windows XP Windows 2000 Pentium® 333 MHz Pentium® 500 MHz  $64 \text{ MB}$  Windows XP Windows 2000 128 MB <u>30 MB</u> Windows 800 X 600 High Color(16) Creative Sound Blaster 16 CD-ROM CD  $\frac{4}{3}$ IEEE1394 USB CD-ROM USB SD  $\mathsf{USB}$  USB  $\sim$  1  $2 \left( \frac{1}{2} \right)$ 

CD-ROM USB

ドライブのIDの確認方法

 $\blacksquare$ 

Windows weeks

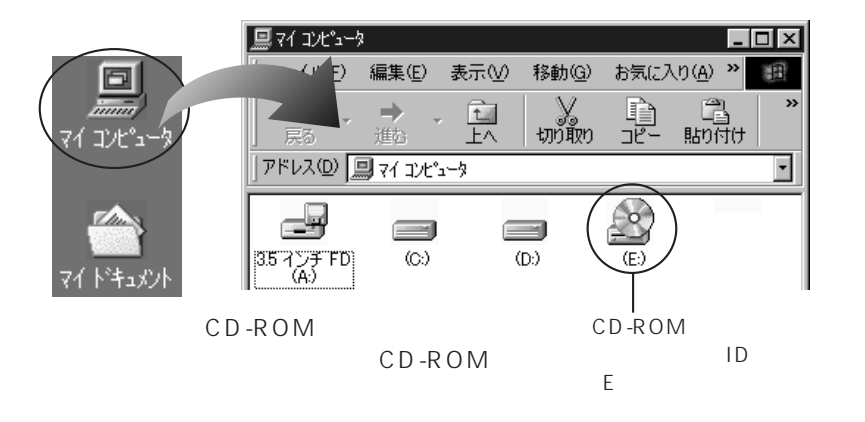

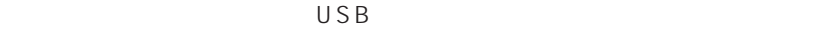

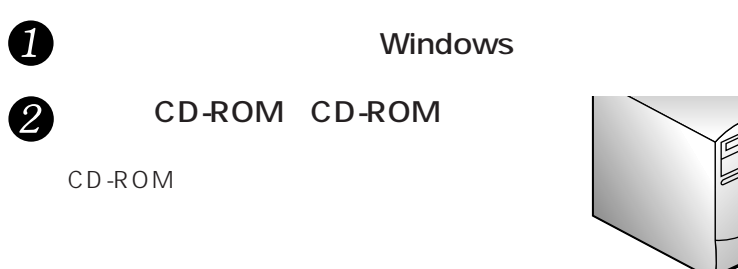

RQT6592

D

 $\bullet$ 

 $13$ 

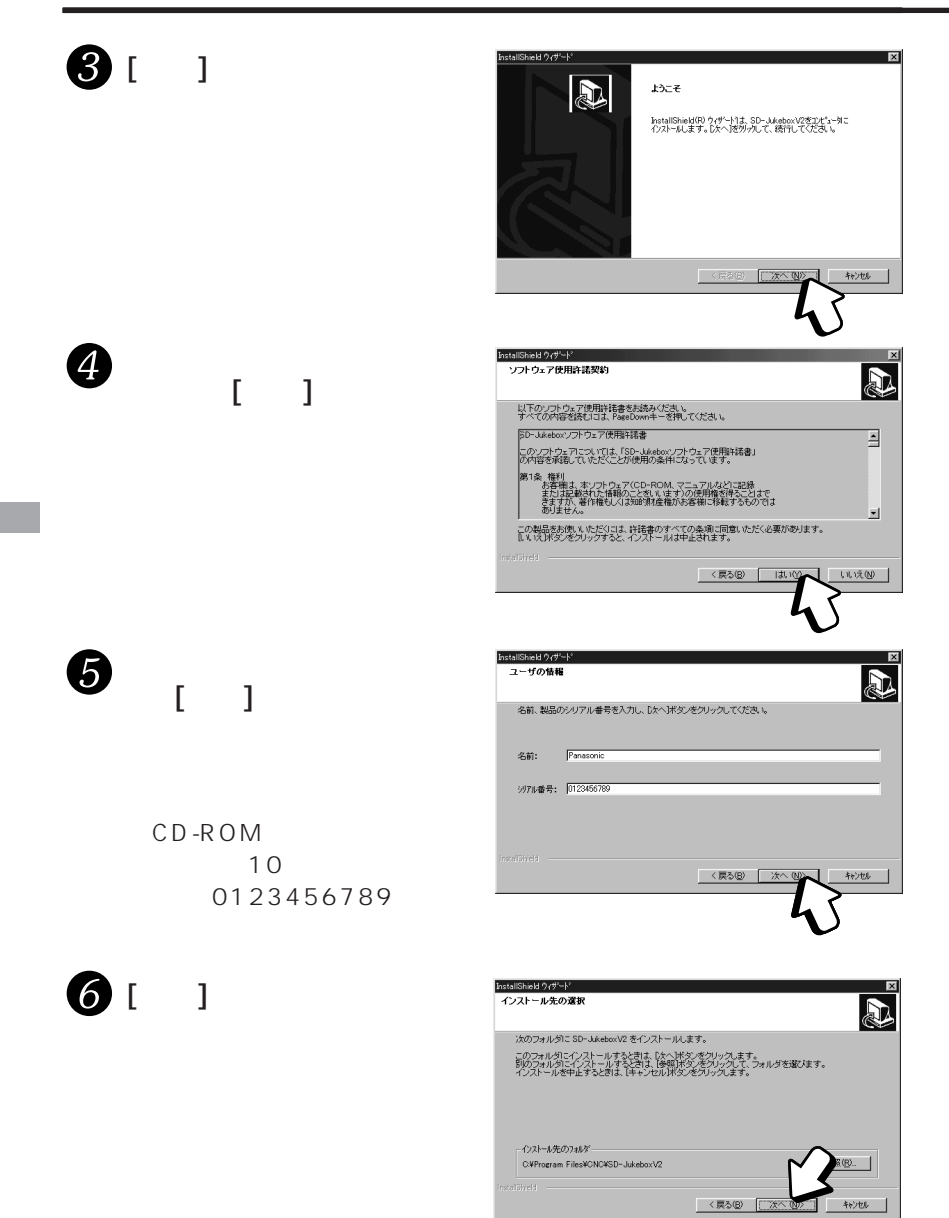

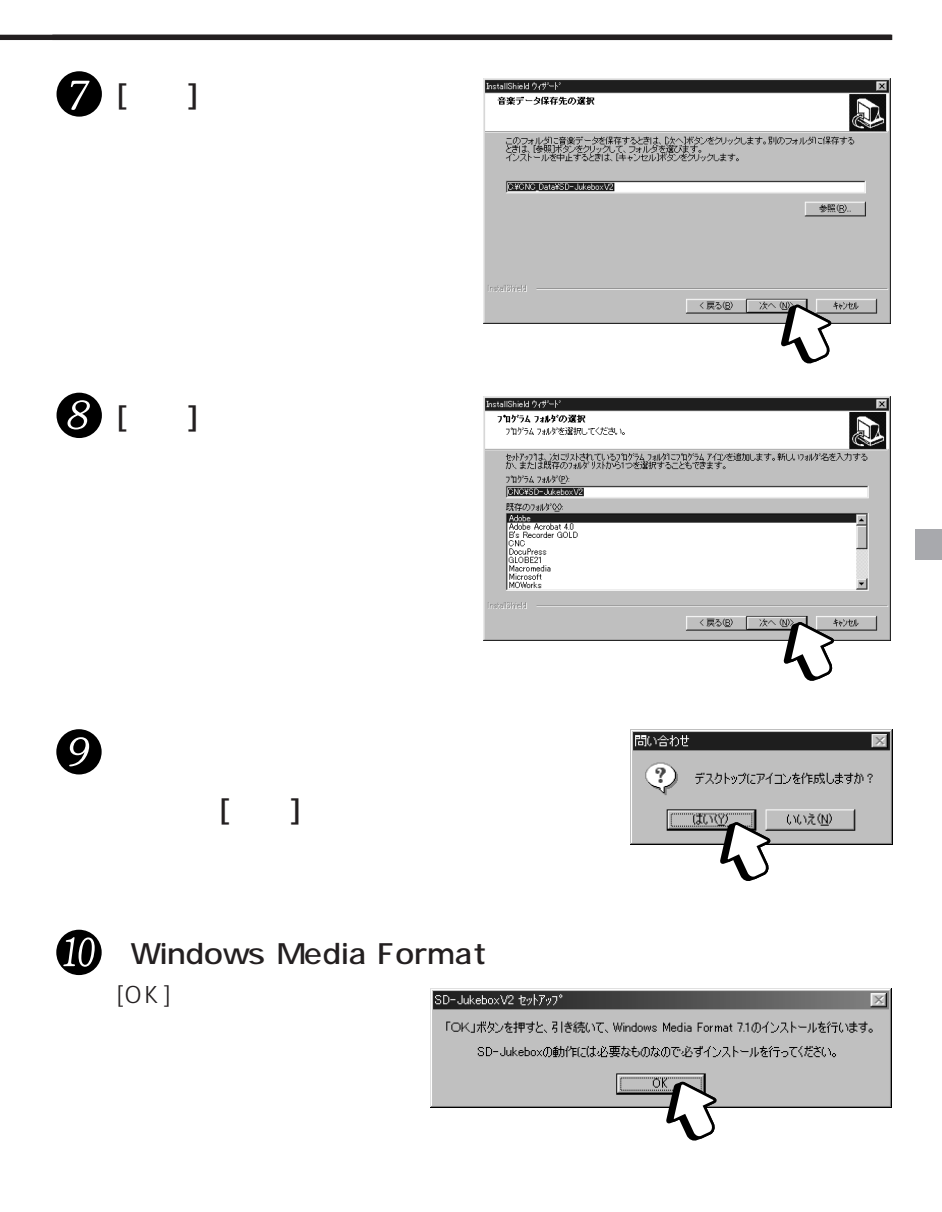

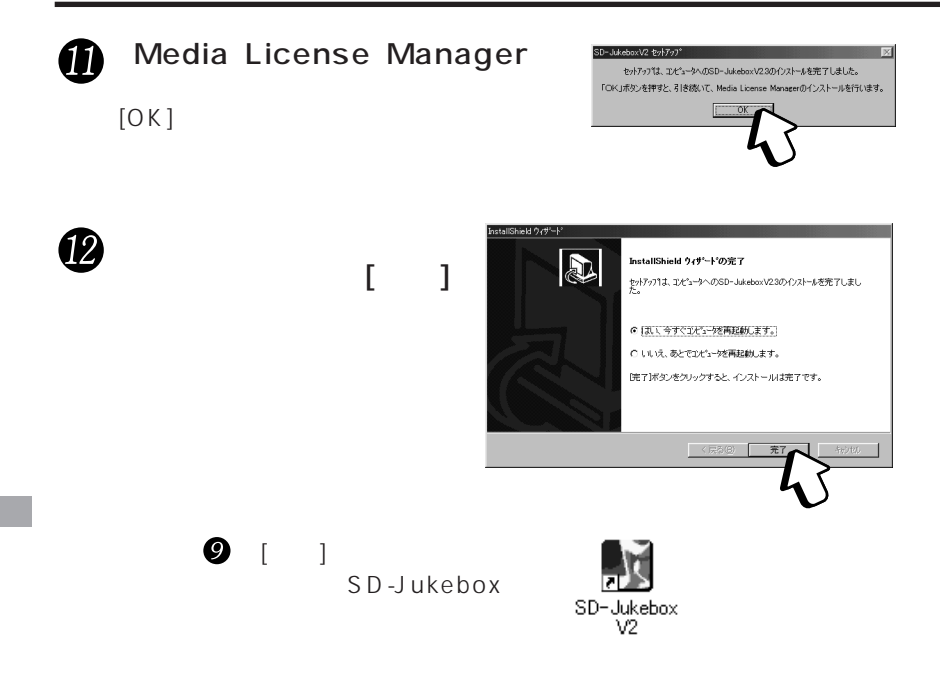

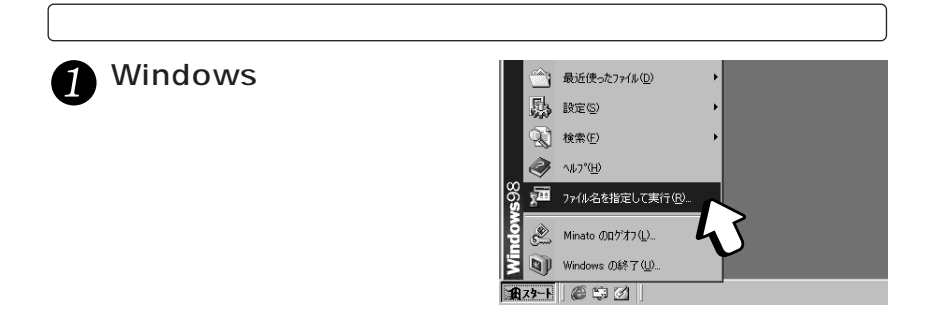

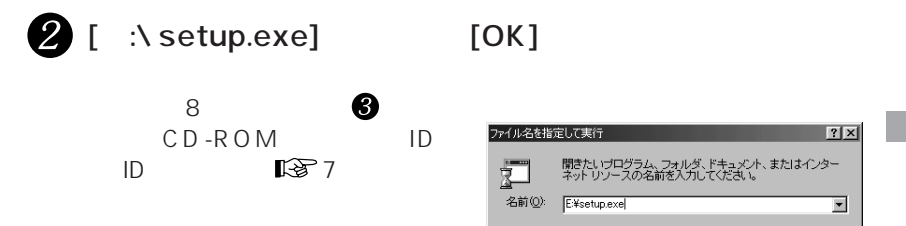

キャンセル | 参照(B)...

 $\alpha$ 

## SD-Jukebox PDF

PDF  $\overline{P}$ 

PDF Adobe Acrobat

Reader Adobe Acrobat Reader Adobe Acrobat Reader PDF

CD-ROM CD-ROM

## Adobe Acrobat Reader 5.0J

**D** Windows

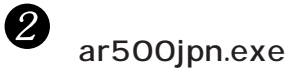

### CD-ROM

 $\overline{O}$ K $\overline{O}$ 

CD-ROM

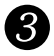

Acrobat Reader 5.0

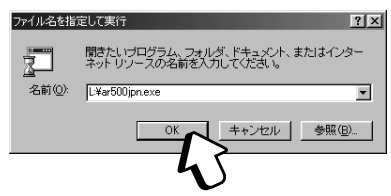

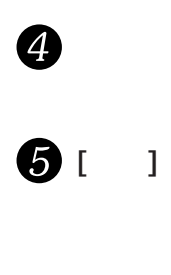

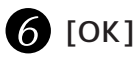

## SD-Jukebox PDF

Windows<br>SD-JukeboxV SD-JukeboxV .

(\*および\*.\*はバージョンナンバーが表示されます)

SD-JukeboxV .

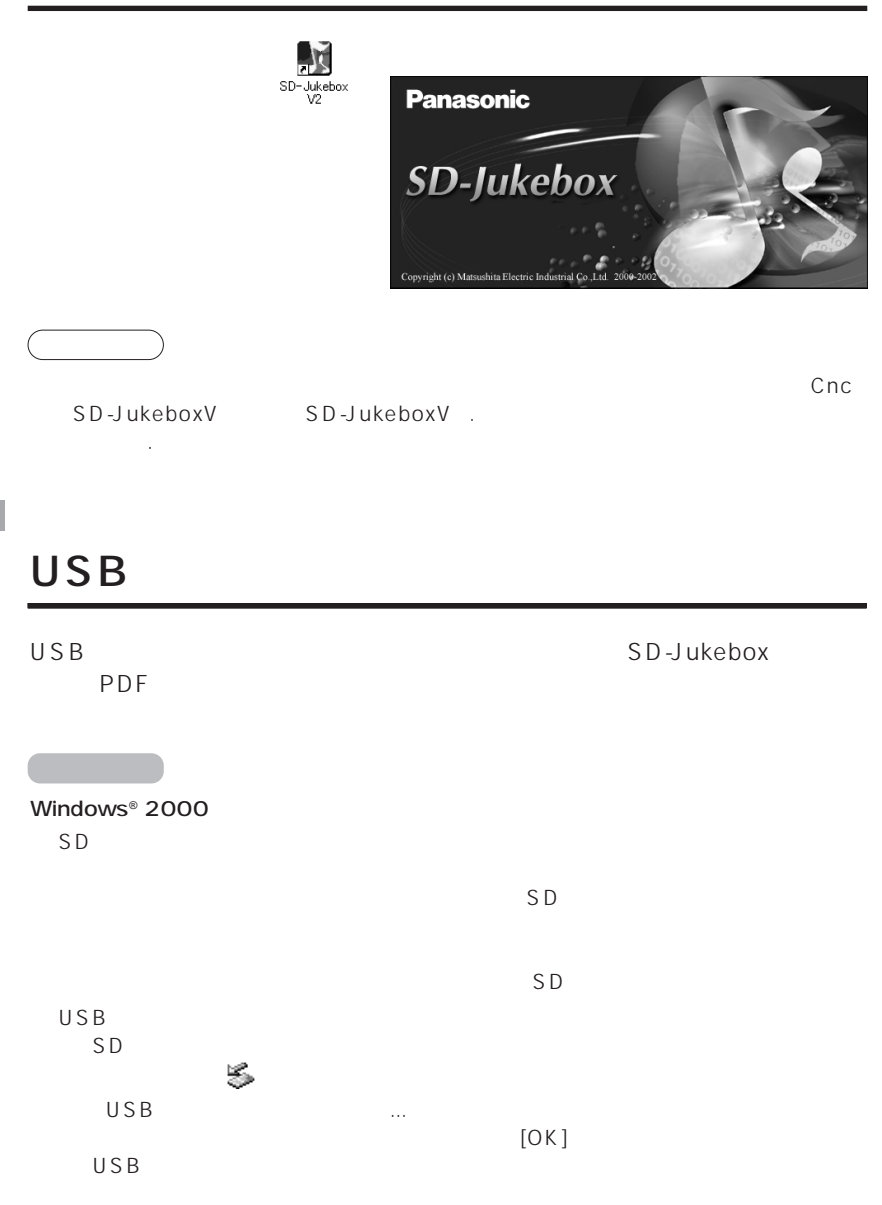

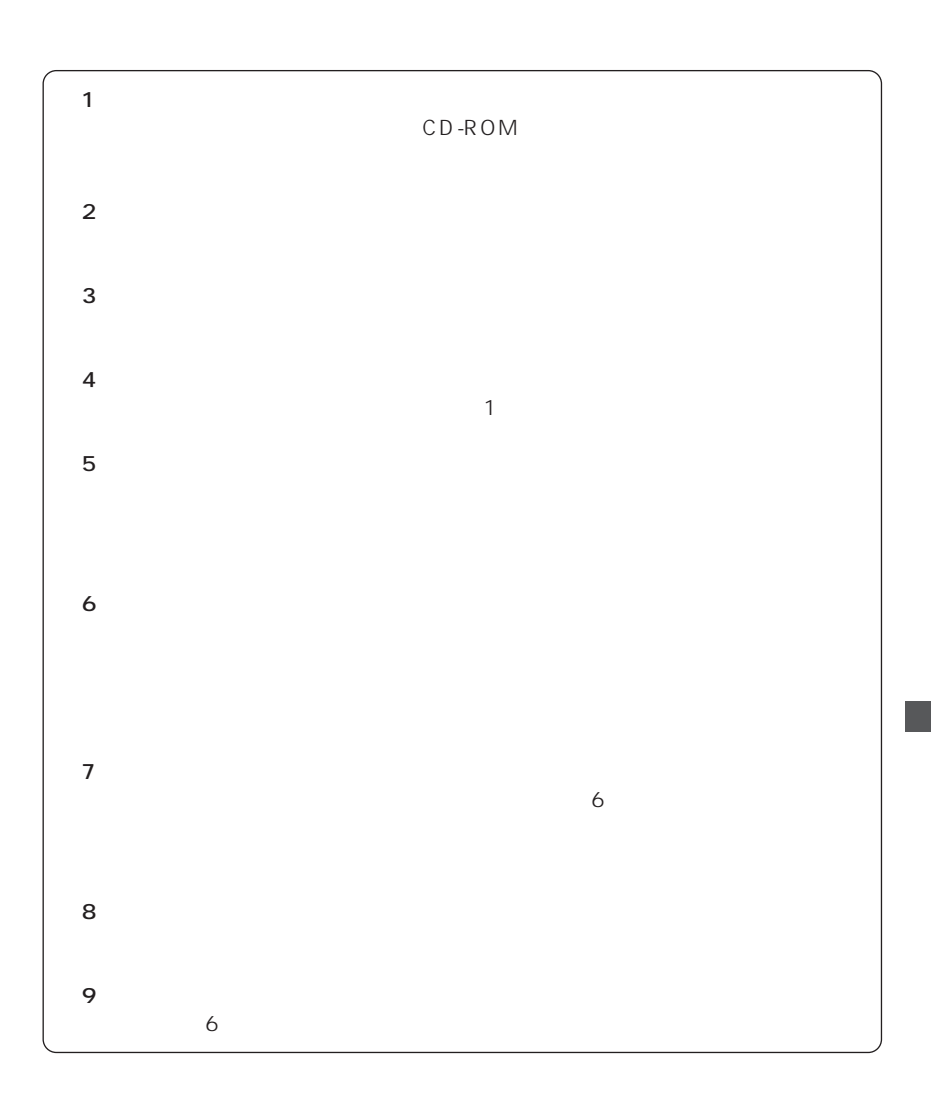

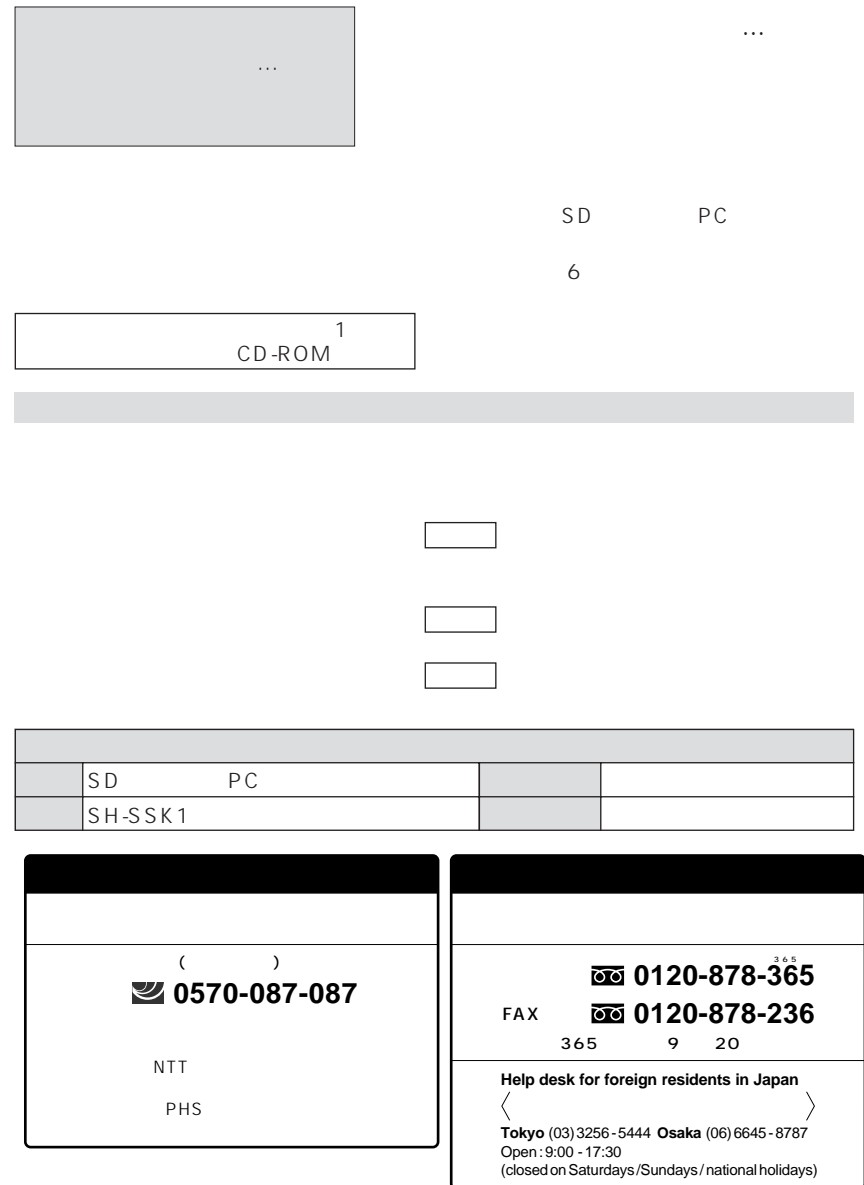

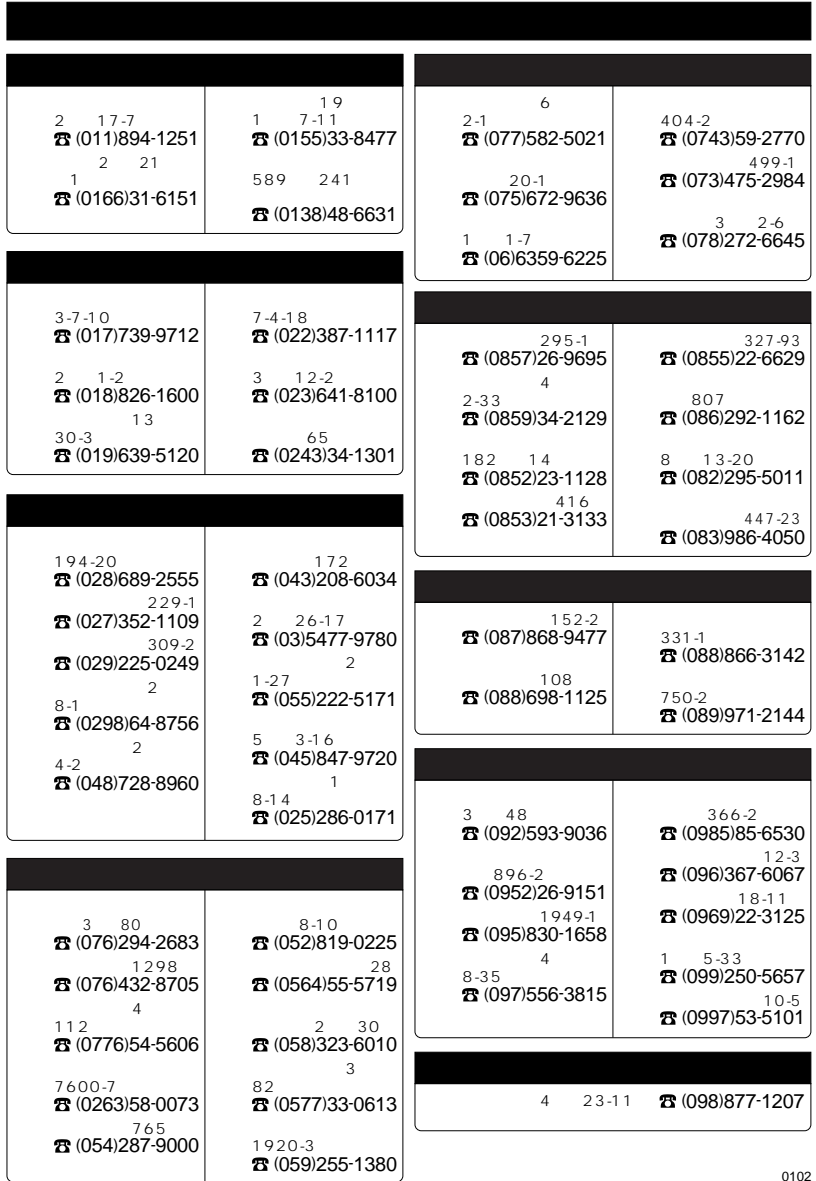

# USB

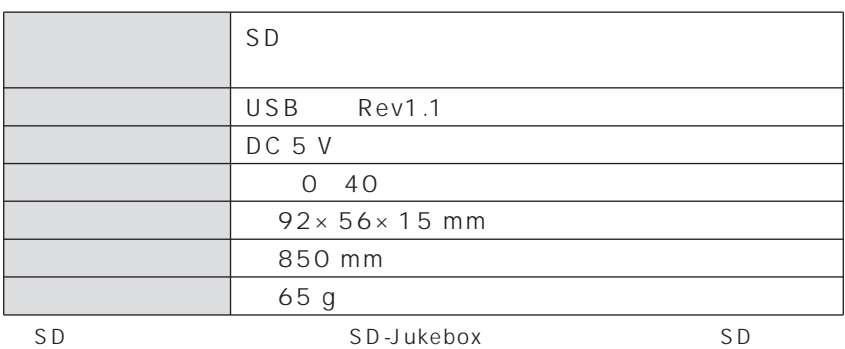

OS Windows 98SE

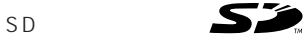

Portions of this product are protected under copyright law and are provided under license by ARIS / SOLANA /4C.

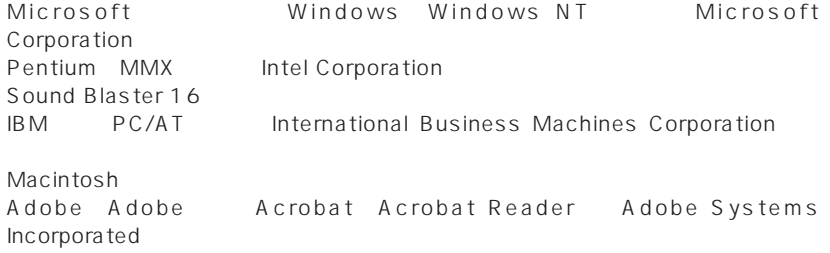

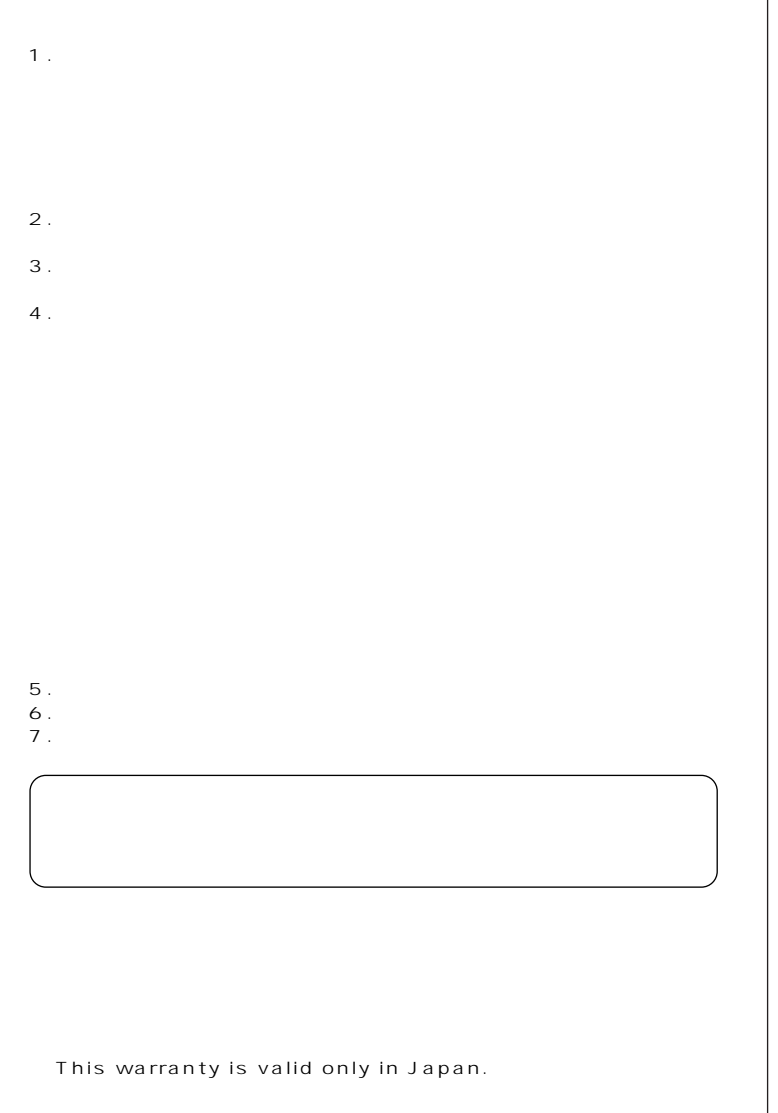

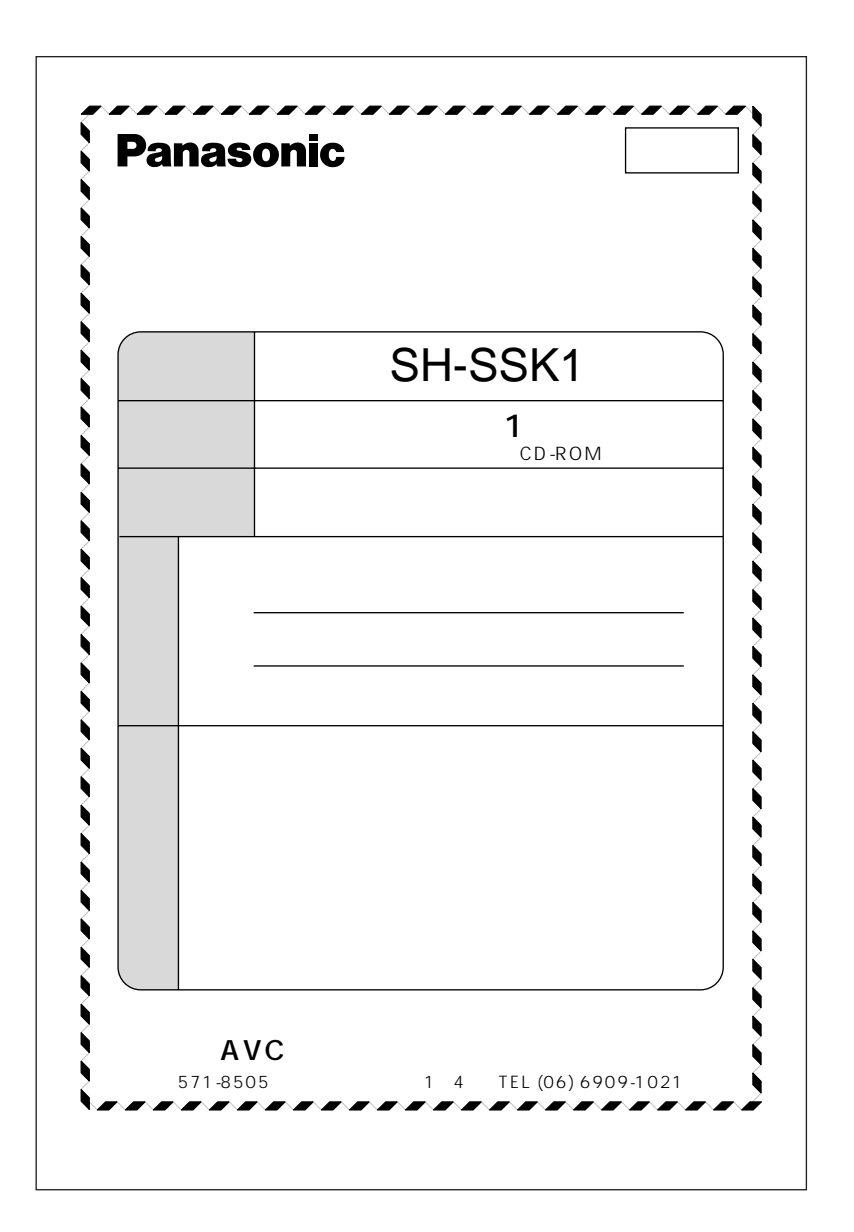